**Załącznik 1 do Zarządzenia nr 35/2006 Prezesa Narodowego Funduszu Zdrowia z dnia 18 lipca 2006 roku** 

# *Instrukcja Kancelaryjna Narodowego Funduszu Zdrowia*

Warszawa, lipiec 2006

## **Spis Treści**

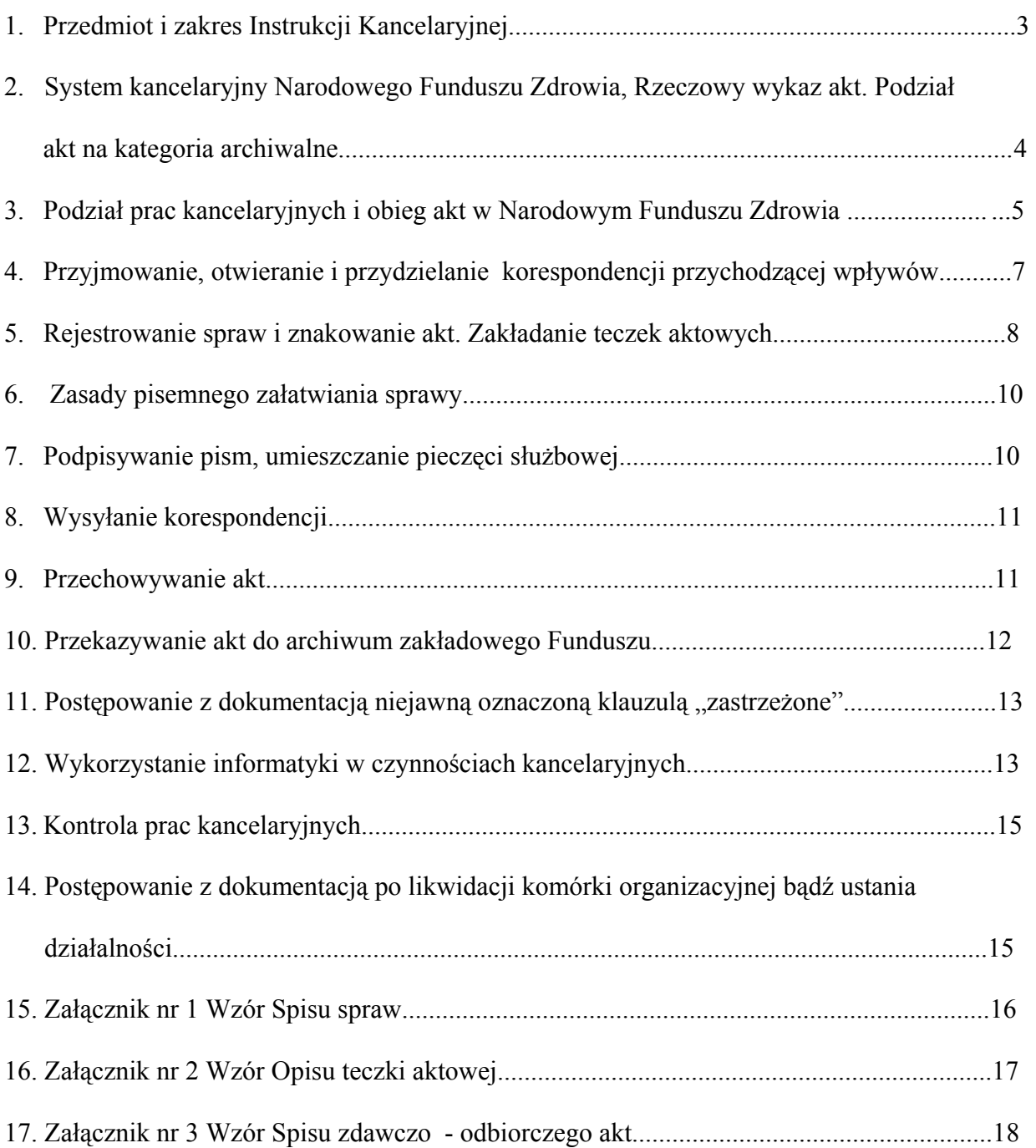

#### **1. Przedmiot i zakres Instrukcji Kancelaryjnej**

- 1.1 Instrukcja Kancelaryjna Narodowego Funduszu Zdrowia, zwana dalej "instrukcją kancelaryjną" ustala organizację prac kancelaryjnych w Narodowym Funduszu Zdrowia, zwanym dalej "Funduszem", oraz określa zasady postępowania z aktami od chwili ich wpływu do Narodowego Funduszu Zdrowia lub sporządzenia w toku jego bieżącej działalności do momentu ekspedycji tych akt, przekazania do archiwum zakładowego Narodowego Funduszu Zdrowia.
- 1.2 Przedmiotem instrukcji kancelaryjnej są typowe i powtarzające się czynności kancelaryjne oraz tryb formalnego postępowania z dokumentacją jawną i dokumentacją niejawną, opatrzoną w klauzulę "Zastrzeżone".
- 1.3 Postępowanie z dokumentacją niejawną zawierającą informacje niejawne, z wyłączeniem dokumentacji opatrzonej klauzulą "zastrzeżone", regulują odrębne przepisy.
- 1.4 Użyte w instrukcji kancelaryjnej określenia oznaczają:
	- 1) jednostka organizacyjna Fundusz, Centralę Funduszu, oddział wojewódzki Funduszu, delegaturę oddziału wojewódzkiego Funduszu,
	- 2) komórka organizacyjna komórkę powołaną w Centrali, oddziałach wojewódzkich lub ich delegaturach do wykonywania określonych zadań, wymienionych w regulaminie organizacyjnym (departament, biuro, wydział, dział, sekcja, samodzielne stanowisko),
	- 3) sekretariat stanowisko pracy, do którego należy obsługa organizacyjna kierownika jednostki lub komórki organizacyjnej,
	- 4) sprawa zdarzenie lub stan rzeczy wymagający podjęcia i wykonania czynności służbowych,
	- 5) wpływ każdą przesyłkę ( pismo, telefaks), wiadomość przesłaną pocztą elektroniczną otrzymaną przez Fundusz,
	- 6) punkt zatrzymania każde stanowisko pracy w Funduszu, przez które przechodzą akta sprawy w trakcie wykonywania czynności związanych z załatwianiem sprawy,
	- 7) teczka aktowa teczkę ( skoroszyt, segregator) służącą do gromadzenia i przechowywania jednorodnych lub pokrewnych tematycznie akt sprawy,
	- 8) kontrolka wpływu, kontrolka wysłanej korespondencji pomoce kancelaryjne w formie dzienników korespondencyjnych, ksiąg, dyskietek komputerowych, kartotek, zapisów komputerowych, służące do ewidencjonowania wpływów lub wysyłania korespondencji w celu kontroli ich obiegu,
	- 9) referent sprawy osobę odpowiadającą za merytoryczne i formalne załatwienie sprawy,
	- 10)spis spraw formularz służący do chronologicznego rejestrowania spraw,
	- 11) znak akt zespół symboli oznaczających komórkę organizacyjną oraz przynależność sprawy do działu rzeczowego akt (teczki) wg wykazu akt,
	- 12) znak sprawy znak akt, kolejny numer w rejestrze spraw,
	- 13) archiwum zakładowe komórkę organizacyjną posiadającą uprawnienie do gromadzenia i przechowywania dokumentacji niearchiwalnej (kat. B) i materiałów archiwalnych (kat. A).

#### **2. System kancelaryjny Narodowego Funduszu Zdrowia. Rzeczowy wykaz akt. Podział akt na kategorie archiwalne**

- 2.1 W Funduszu obowiązuje bezdziennikowy system kancelaryjny, oparty na rzeczowym wykazie akt, z zastrzeżeniem ust. 2.2.
- 2.2 Bezdziennikowy system kancelaryjny nie wyklucza stosowania kontrolek wpływów (dzienników korespondencyjnych). Pisma, które otrzymują Kancelaria Ogólna, sekretariaty w Centrali, oddziałach wojewódzkich lub ich delegaturach są ewidencjonowane w kontrolkach wpływów. Kontrolki wpływów lub inne pomoce kancelaryjne służą wyłącznie do kontroli obiegu akt i nie mają wpływu na rzeczowe kompletowanie akt spraw w teczkach zakładanych zgodnie z wykazem akt.
- 2.3 W bezdziennikowym systemie kancelaryjnym przedmiotem rejestracji są wyłącznie sprawy. Rejestruje się je tylko raz na podstawie pisma wszczynającego. Rejestracji dokonuje się w spisach spraw dołączonych do każdej teczki tematycznej założonej zgodnie z wykazem akt.
- 2.4 Rzeczowy wykaz akt jest to tematyczny rzeczowy podział całości dokumentacji powstającej w toku działalności Funduszu, niezależnie od jego struktury organizacyjnej, zawierający ich klasyfikację oznaczoną w poszczególnych pozycjach symbolami i hasłami oraz kwalifikację (kategorię archiwalną).
- 2.5 Wykaz akt jest oparty na systemie klasyfikacji dziesiętnej. Dzieli całość akt wytwarzanych w komórkach organizacyjnych Funduszu na 5 klas pierwszego rzędu oznaczonych symbolami jednocyfrowymi od 0 do 4. W ramach tych klas wprowadzono klasy drugiego rzędu oznaczone symbolami dwucyfrowymi, powstałymi przez dodanie do symbolu klasy pierwszego rzędu jednej z cyfr od 0 do 9. Według tej samej zasady wyodrębniono klasę trzeciego i czwartego rzędu.
- 2.6 Klasy końcowe w jednorodnych tematycznie grupach spraw (hasłach) oznaczone kategorią archiwalną, odpowiadają tematycznym (rzeczowym) teczkom aktowym.
- 2.7 Akta jednorodne tematycznie, pochodzące z różnych komórek organizacyjnych, powinny mieć to samo hasło klasyfikacyjne i symbol liczbowy hasła. Wyróżniać je będą tylko symbole nazw komórek organizacyjnych, określone w regulaminie organizacyjnym Funduszu.
- 2.8 Kierownicy poszczególnych komórek organizacyjnych mogą rozbudować końcowe klasy w wykazie akt na klasy bardziej szczegółowe lub dodać nowe klasy, trzeciego i dalszych rzędów, nie zmieniając oznaczenia kategorii archiwalnej i okresu przechowywania, ustalonych w rozbudowywanej klasie wykazu akt.
- 2.9 Zmiany w wykazie polegające na przekształceniu, ustaleniu lub dodaniu nowych symboli haseł pierwszego i drugiego rzędu mogą być wprowadzone w Centrali tylko za zgodą Prezesa Funduszu w porozumieniu z Dyrektorem Archiwum Akt Nowych. Zmiany tego rodzaju dokonywane w oddziałach wojewódzkich mogą być wprowadzone tylko za zgodą Dyrektora oddziału w porozumieniu z Dyrektorem właściwego terytorialnie archiwum państwowego.
- 2.10 Każda komórka organizacyjna Funduszu powinna sporządzić do własnego użytku wyciąg z rzeczowego wykazu akt, zawierający odpowiednie pozycje wykazu, symbole liczbowe i hasła klasyfikacyjne oraz oznaczenie kwalifikacji archiwalnej akt, występujące w działalności tych komórek.
- 2.11 Wyciąg z wykazu akt sporządza się w dwóch egzemplarzach, z których jeden należy przekazać do archiwum zakładowego.
- 2.12 Akta wytworzone i gromadzone w komórkach organizacyjnych Funduszu dzielą się ze względu na wartość archiwalną na dwie kategorie:
	- a) materiały archiwalne,
	- b) dokumentacje niearchiwalną.
- 2.13 Materiały archiwalne to akta przeznaczone do wieczystego przechowywania ze względu na ich wartość historyczną, podlegające przekazaniu do właściwego archiwum państwowego. Do oznaczenia materiałów archiwalnych używa się symbolu A.
- 2.14 Dokumentacja niearchiwalna to akta posiadające wyłącznie czasową wartość praktyczną:
	- 1) do oznaczenia tej kategorii archiwalnej używa się symbolu B i cyfr arabskich, które oznaczają okres przechowywania dokumentacji niearchiwalnej. Okres ten liczy się w pełnych latach kalendarzowych, poczynając od 1 stycznia następnego roku po ostatecznym załatwieniu sprawy (np. akta oznaczone symbolem B-5 i dotyczące spraw załatwionych do 1999 r. mogą być przekazane na makulaturę po 1 stycznia 2005 r.),
	- 2) symbolem BE oznacza się dokumentację, którą po upływie określonego dla niej okresu przechowywania podlega ekspertyzie. Ekspertyzę przeprowadza właściwe archiwum państwowe, które może dokonać zmiany kwalifikacji archiwalnej akt,
	- 3) symbolem Bc oznacza się akta manipulacyjne, posiadające krótkotrwałe znaczenie praktyczne. Akta te mogą zostać przekazane na makulaturę po całkowitym ich wykorzystaniu. Brakowanie ich można przeprowadzić w komórce organizacyjnej bez przekazywania ich do archiwum zakładowego po zastosowaniu procedury brakowania, za zgodą Kierownika archiwum zakładowego Funduszu.
- 2.15 Wykaz akt określa w sposób zróżnicowany okres przechowywania akt zależnie od tego, czy zostały one wytworzone w komórce merytorycznej, czy też w innych komórkach organizacyjnych Funduszu. Przez komórkę merytoryczną należy rozumieć komórkę organizacyjną w Funduszu, do zadań, której należy ostateczne pod względem merytorycznym załatwienie sprawy i która w tym zakresie gromadzi całość podstawowych akt. Przez komórkę organizacyjną inną niż komórka merytoryczna należy rozumieć komórkę, w której występują akta dotyczące tej samej klasy zagadnień, co w komórce merytorycznej, lecz stanowią one jedynie dokumentację pomocniczą i powtarzalną.

#### **3. Podział prac kancelaryjnych i obieg akt w Narodowym Funduszu Zdrowia**

- 3.1 Prace kancelaryjne w Centrali, Oddziałach i Delegaturach Funduszu wykonują:
	- a) Kancelaria Ogólna,
	- b) Sekretariaty,

c) Prezes, Zastępcy Prezesa, dyrektorzy i kierownicy jednostek i komórek organizacyjnych,

- d) pracownicy odpowiedzialni za merytoryczne załatwianie spraw.
- 3.2 Do podstawowych czynności Kancelarii Ogólnej należy:
	- a) przyjmowanie wpływów, otwieranie ich, sprawdzanie oraz opatrywanie pieczątką wpływu, a w jej obrębie także datą wpływu,
	- b) ewidencjonowanie wpływów w kontrolkach wpływów i rozdzielanie ich pomiędzy poszczególne komórki organizacyjne,
	- c) przyjmowanie do ekspedycji wysyłanej korespondencji, przygotowanie korespondencji do wysyłki, ekspedycja wysyłanej korespondencji,
	- d) prowadzenie ewidencji wysyłanych pism w kontrolkach wysyłanej korespondencji.
- 3.3 Do podstawowych prac kancelaryjnych sekretariatów należy:
	- a) przyjmowanie wpływów oraz przedstawienie ich przełożonym do wglądu i dalszej dekretacji; w zależności od ustalonego przez przełożonego trybu, sekretariat przedkłada całą korespondencję lub tylko pisma przez nich załatwiane,
	- b) rejestrowanie w spisach spraw oraz przechowywanie akt spraw załatwianych bezpośrednio przez przełożonych,
	- c) przekazywanie korespondencji, zgodnie z dekretacją , do kierowników komórek organizacyjnych lub referentów spraw,
	- d) przyjmowanie i wysyłanie telefaksów,
	- e) przekazywanie korespondencji wychodzącej do Kancelarii, celem ekspedycji,
	- f) przygotowywanie i przekazywanie przechowywanej dokumentacji do archiwum zakładowego danej jednostki organizacyjnej Funduszu.
- 3.4 Do typowych czynności kancelaryjnych Prezesa Funduszu i dyrektorów jednostek organizacyjnych należy w szczególności:
	- a) dekretacja korespondencji do załatwienia przez komórki organizacyjne lub referentów spraw; umieszczanie, obok stempla z datą wpływu, dyspozycji dotyczących sposobu i terminu załatwienia sprawy oraz daty dekretacji i skrótu podpisu,
	- b) podpisywanie korespondencii.
- 3.5 Do typowych czynności kancelaryjnych kierowników komórek organizacyjnych należy w szczególności:
	- a) dekretacja korespondencji na referentów spraw tj. (poszczególnych pracowników merytorycznych), w sposób określony w ust. 3.4 pkt a,
	- b) podpisywanie pism zgodnie z upoważnieniem,
	- c) zatwierdzanie do przekazania do archiwum zakładowego teczek aktowych.
- 3.6 Do typowych czynności kancelaryjnych referentów spraw należy w szczególności:
	- a) rejestrowanie spraw w spisach spraw i nadawanie znaku sprawy,
	- b) zakładanie, zgodnie z wykazem akt, teczek aktowych dla spraw i przechowywanie akt spraw załatwionych,
	- c) sporządzanie czystopisów i przekazywanie ich do podpisu osobom upoważnionym,
	- d) przekazywanie podpisanych czystopisów do kancelarii celem wysłania,
	- e) przygotowywanie dokumentacji i przekazywanie jej do archiwum zakładowego.
- 3.7 Wewnętrzny obieg akt w Funduszu odbywa się za pokwitowaniem w kontrolkach wpływów lub kontrolkach wysyłanej korespondencji.
- 3.8 Obieg korespondencji w Funduszu jest następujący:
	- a) Kancelaria Ogólna przyjmuje korespondencję dostarczoną do Funduszu, otwiera ją, opatruje pieczęcią wpływu, ewidencjonuje w kontrolce wpływów, a następnie dokonuje rozdziału między poszczególne sekretariaty,
	- b) sekretariaty przedkładają korespondencję do wglądu przełożonym, ewidencjonują ją, a następnie przekazują zgodnie z dekretacją do poszczególnych komórek organizacyjnych Funduszu,
	- c) upoważnieni dyrektorzy i kierownicy dekretują pisma i przydzielają je do załatwienia pracownikom, omawiając z nimi sposób i termin załatwienia sprawy,
	- d) pracownicy rejestrują pisma w spisach spraw, załatwiają sprawy zgodnie z dyspozycjami przełożonych, przygotowują projekty pism i przedstawiają je do akceptacji przełożonemu,
	- e) upoważnieni pracownicy podpisują pisma i przekazują je do sekretariatu,
	- f) sekretariaty sprawdzają czy pisma zostały formalnie przygotowane do wysyłki, ewidencjonują je i przekazują do Kancelarii Ogólnej,
	- g) Kancelaria Ogólna przygotowuje pisma do wysłania.

#### **4. Przyjmowanie, otwieranie, przydzielanie i sprawdzanie korespondencji przychodzącej (wpływów)**

- 4.1 Do przyjmowania wszystkich wpływów z wyjątkiem telefaksów, jest upoważniona Kancelaria Ogólna. Wpływy mogą być również przyjmowane bezpośrednio przez upoważnionych pracowników komórek organizacyjnych Funduszu, w szczególności posiadających certyfikaty kwalifikowanego podpisu cyfrowego, a także gdy wymaga tego pilność załatwienia sprawy lub są potrzebne osobiste wyjaśnienia interesantów. Wpływy przejęte przez pracownika powinny zostać jednak każdorazowo przekazywane do Kancelarii Ogólnej w celu umieszczenia pieczęci wpływu i zewidencjonowania ich w kontrolce wpływów prowadzonej przez Kancelarię.
- 4.2 Na każdej przejmowanej przesyłce i piśmie Kancelaria Ogólna umieszcza pieczątkę wpływu, a w jej obrębie wpisuje datę wpływu, liczbę załączników do pisma, także wpisuje kolejny niepowtarzalny numer ewidencyjny kontrolki wpływu.
- 4.3 Pieczątki wpływu nie należy umieszczać na dokumentach osobistych, załącznikach, drukach nie wymagających merytorycznego załatwienia.
- 4.4 Każdy wpływ Kancelaria Ogólna ewidencjonuje w kontrolkach wpływu .
- 4.5 Korespondencję przekazywaną poza czasem pracy Funduszu przyjmuje Sekretariat Prezesa Funduszu. Po wznowieniu pracy Kancelaria Ogólna ma obowiązek przyjęcia tych wpływów za pokwitowaniem.
- 4.6 Do przyjmowania telefaxów, telefonogramów upoważnione są sekretariaty, zaś poczty elektronicznej osoby posiadające stosowny certyfikat podpisu cyfrowego,
- 4.7 Podczas odbioru przesyłek należy sprawdzać stan opakowania przesyłki. Wobec naruszenia zawartości przesyłki lub jej uszkodzenia Kancelaria Ogólna sporządza stosowną notatkę i przekazuje kierownikowi komórki organizacyjnej, której przesyłka dotyczy. Do wpływów, które nadeszły bez pisma przewodniego Kancelaria Ogólna dołącza kartkę z odciśniętą pieczęcią wpływu.
- 4.8 Kancelaria Ogólna otwiera wszystkie przesyłki z wyjątkiem:
	- a) przesyłek adresowanych imiennie ze wskazaniem "do rąk własnych",
	- b) przesyłek niejawnych opatrzoną klauzulą.

Po opatrzeniu pieczęcią wpływu i zewidencjonowaniu, Kancelaria Ogólna kieruje te przesyłki bezpośrednio do adresatów bądź osób upoważnionych.

- 4.9 Po otworzeniu koperty należy sprawdzić:
	- a) czy nie zawiera ona pisma mylnie zaadresowanego,
	- b) czy znajdują się w niej wszystkie pisma, których symbole widoczne są na kopercie, ich brak należy odnotować.
- 4.10 Jeżeli po otworzeniu koperty nie oznaczonej klauzulą okaże się, że zawiera ona informacje niejawne, należy bezzwłocznie przekazać ją w zamkniętej kopercie osobie upoważnionej podając przyczyny otwarcia.
- 4.11 Przesyłki wartościowe Kancelaria Ogólna przekazuje Głównemu Księgowemu Funduszu lub upoważnionemu przez niego pracownika, za pokwitowaniem.
- 4.12 Wpływy mylnie adresowane Kancelaria Ogólna kieruje do właściwej instytucji, powiadamiając o tym nadawcę.
- 4.13 Nadesłane koperty Kancelaria Ogólna dołącza do wszystkich pism przewodnich a szczególnie w następujących sytuaciach:
	- a) przy przesyłkach poleconych, ekspresowych za dowodem doręczenia (z wyjątkiem pism niejawnych, w których otwiera tylko pierwsza kopertę),
	- b) przy przesyłkach, dla których obowiązuje termin prekluzyjny ( np. odwołania),
	- c) przy przesyłkach, na których brak jest nazwiska, adresu nadawcy lub daty pisma,
	- d) przy przesyłkach mylnie skierowanych,
	- e) w razie niezgodności zapisów na kopertach z ich zawartością oraz wtedy, gdy koperta zawiera załącznik lub załączniki bez pisma przewodniego,
- 4.14 Korespondencję, której treść i forma nie pozwalają na ustalenie właściwego adresata w Funduszu, pracownicy Kancelarii Ogólnej przekazują do Kierownika Kancelarii, w celu ustalenia ostatecznego toku załatwienia pisma.
- 4.15 Dekretujący korespondencję umieszcza obok pieczątki wpływu dyspozycję, co do terminu i sposobu załatwienia sprawy oraz datę dekretacji.

#### **5. Rejestrowanie spraw i znakowanie akt. Zakładanie teczek aktowych**

- 5.1 Zarejestrowanie sprawy polega na wpisaniu jej do spisu spraw (załącznik nr 1) przez pracownika odpowiedzialnego za załatwienie sprawy. Sprawę (nie pismo) rejestruje się tylko raz na podstawie pierwszego pisma w danej sprawie, otrzymanego z zewnątrz lub sporządzonego przez daną komórkę organizacyjną Funduszu. Każde nowe pismo dotyczące sprawy już zarejestrowanej otrzymuje ten sam znak sprawy.
- 5.2 Spisy spraw prowadzi się osobno dla każdej teczki aktowej założonej zgodnie z końcowymi klasami z wykazu akt.
- 5.3 Sprawy wymagające specjalnej formy ewidencjonowania (np. rejestr raportów kasowych) nie podlegają rejestracji w sposób określony w punkcie pkt 2.2 rozdziału 2 Instrukcji, lecz należy je ewidencjonować w sposób ustalony dla tych spraw.
- 5.4 Nie są rejestrowane sprawy dotyczące:
	- a) zaproszeń, życzeń, zawiadomień, podziękowań i innych spraw o podobnym charakterze,
	- b) publikacji nadsyłanych do wiadomości Funduszu i nie wymagających dalszego załatwienia (czasopisma, dzienniki rządowe, katalogi).
- 5.5 W komórkach organizacyjnych Funduszu prowadzone są dodatkowe pomoce ewidencyjne (księgi ewidencyjne, skorowidze, kartoteki, lub odpowiadające im programy elektroniczne) odpowiadające wymaganiom bieżącej działalności.
- 5.6 Rejestrowanie i znakowanie spraw należy do pracowników odpowiedzialnych za ich załatwienie – referentów spraw.
- 5.7 Znak sprawy służy do rozpoznania i identyfikacji sprawy. Składa się z czterech części:
	- a) znaku rozpoznawczego komórki organizacyjnej, czyli symbolu nazwy komórki,
	- b) liczbowego symbolu klasyfikacyjnego hasła rzeczowego wykazu akt,
	- c) kolejnego numeru, pod którym sprawa została zarejestrowana w spisie spraw,
	- d) dwóch ostatnich cyfr roku, w którym sprawa została wpisana do spisu spraw.
	- e) znaku rozpoznawczego referenta sprawy inicjału nadanego przez Kierownika Komórki organizacyjnej
- 5.8 Trzy pierwsze składniki znaku powinny być oddzielone od czwartego ukośną kreską, a od siebie kreska poziomą. Znak sprawy należy umieszczać nad treścią pisma z lewej strony. W przykładowym znaku sprawy BRF-000-1-aa/03 poszczególne części oznaczają:

BRF – Biuro Rady Funduszu,

000 – posiedzenia,

1 – sprawa zapisana jako pierwsza w spisie spraw (pierwsze posiedzenie Rady Funduszu),

aa – znak rozpoznawczy referenta sprawy

03 – rok 2003.

Znak sprawy umieszcza się na każdym piśmie w danej sprawie.

- 5.9 Dopuszczalne jest stosowanie dodatkowych składników znaku sprawy ułatwiających identyfikacje pisma. Komórki organizacyjne prowadzą rejestr znaków rozpoznawczych referentów spraw.
- 5.10 Końcowej klasie wykazu akt powinna odpowiadać teczka, która będzie zawierała akta jednorodne tematycznie o tym samym symbolu i haśle klasyfikacyjnym oraz kategorii archiwalnej. Nie należy łączyć w jednej teczce akt o różnej kategorii archiwalnej.
- 5.11 Na każdy rok kalendarzowy zakłada się nowe teczki, a wraz z nimi nowe spisy spraw. W sytuacji tworzenia znikomej ilości akt w ciągu roku można prowadzić teczki ze spisami spraw przez kilka lat. Dotyczy to także akt, których charakter wymaga łączenia przez dłuższy czas (np. zbioru zarządzeń Prezesa/Dyrektora Oddziału Funduszu).
- 5.12 Każda teczka aktowa powinna być prawidłowo opisana. Opis umieszczony na okładce składa się z następujących elementów:
	- a) pełnej nazwy instytucji oraz nazwy komórki organizacyjnej w ramach której powstały akta – na środku u góry okładki,
	- b) znaku akt złożonego z symbolu komórki organizacyjnej i symbolu liczbowego hasła tematycznego według wykazu akt – w lewym górnym rogu,
	- c) symbolu kwalifikacji archiwalnej z wykazu akt prawy górny róg,
	- d) tytułu akt złożonego z pełnego hasła tematycznego z wykazu akt i uzupełnionego o rodzaj akt zawartych w teczce – na środku okładki,
	- e) roku założenia teczki pod tytułem,
	- f) jeżeli akta gromadzi się w skoroszytach, opis ten należy umieścić na grzbiecie skoroszytu.

Wzór opisu teczki stanowi załącznik nr 2.

#### **6. Zasady pisemnego załatwiania sprawy**

- 6.1 Dla każdej sprawy załatwionej pisemnie należy przygotować osobne pismo, które poza treścią powinno zawierać następujące elementy:
	- a) imię i nazwisko lub nazwę adresata i jego adres, napisane w pierwszym przypadku,
	- b) znak rozpoznawczy sprawy,
	- c) datę wysłania pisma,
	- d) datę pisma przysłanego do Funduszu i znak sprawy, której odpowiedź dotyczy,
	- e) podpis upoważnionego do podpisu w obrębie pieczęci określającej stanowisko służbowe oraz imię i nazwisko.
- 6.2 Pismo może zawierać dodatkowe elementy:
	- a) inicjały pracownika który pismo sporządził,
	- b) dyspozycje co do sposobu jego wysyłki,
	- c) napis pod treścią pisma z lewej strony "Do wiadomości" bądź "Otrzymuje" umieszczony wtedy, gdy treść pisma ma być podana do wiadomości innym instytucjom lub osobom,
	- d) pod treścią pisma z lewej strony należy podać liczbę przesyłanych załączników.

#### **7. Podpisywanie pism, umieszczanie pieczęci służbowej**

- 7.1 Uprawnienia do podpisywania pism określa Regulamin Organizacyjny Centrali, oddziałów wojewódzkich i ich delegatur.
- 7.2 Podpisujący wpisuje na oryginale i kopii pisma dzień miesiąca oraz umieszcza swój podpis w obrębie maszynowego napisu lub pieczęci określającej stanowisko służbowe oraz imię i nazwisko. Gdy podpisujący działa w zastępstwie aprobującego zamieszcza przed stanowiskiem służbowym aprobującego znak "wz" (w zastępstwie). Gdy podpisujący podpisuje na podstawie upoważnienia do podpisywania pewnej kategorii pism lub podpisania danego pisma, stawia przed stanowiskiem aprobującego znak "z up." ( z upoważnienia). Gdy pismo podpisuje pełniący obowiązki aprobującego, stawia przed stanowiskiem aprobującego znak "p.o." ( pełniący obowiązki).
- 7.3 Parafy mogą być umieszczone na projektach pism i kopiach.
- 7.4 Pismo z podpisem odręcznym, można powielić lub zastąpić podpis fascmile imienia i nazwiska podpisującego, gdy aprobujący dane pismo ma podpisać większą liczbę pism tej samej treści; pozostające w aktach sprawy pismo powinno być podpisane własnoręcznie.
- 7.5 Fascmile imienia i nazwiska nie można umieszczać na pismach posiadających charakter dokumentów ( przez dokument należy rozumieć pismo uwierzytelnione, stwierdzające lub ustanawiające stan prawny lub służące do wykonywania określonych uprawnień, decyzji, orzeczeń, umów, poleceń, wypłat oraz na pismach tajnych i poufnych).
- 7.6 Urzędową pieczęć okrągłą umieszcza się jedynie na pismach posiadających charakter urzędowy.

#### **8. Wysyłanie korespondencji**

- 8.1 Pisma przeznaczone do wysyłania przygotowują sekretariaty lub pracownicy prowadzący daną sprawę, które następnie przekazują do Kancelarii celem wysłania.
- 8.2 Prace kancelaryjne w tym zakresie polegają na:
	- a) sprawdzeniu czy pismo posiada symbolikę komórki organizacyjnej oraz znak sprawy, jest podpisane i oznaczone datą oraz czy dołączono do niego wszystkie załączniki,
	- b) zaadresowaniu pisma,
	- c) zgrupowaniu pism przeznaczonych do wysyłki w specjalnej teczce zbiorczej i przekazaniu ich do Kancelarii Ogólnej,
	- d) zewidencjonowaniu wysyłanych pism w dzienniku korespondencyjnym lub w innej pomocy kancelaryjnej,
	- e) potwierdzeniu na kopii pisma jego wysyłki.
- 8.3 Kancelaria Ogólna wykonuje następujące prace związane z przygotowaniem pism do ekspedycji:
	- a) segreguje pisma przeznaczone do wysyłki,
	- b) ewidencjonuje wysłaną korespondencję w kontrolce wysyłkowej korespondencji,
	- c) kopertuje przesyłki z wyjątkiem przesyłek poufnych i tajnych oraz przesyłek kopertowanych przez komórkę organizacyjną,
	- d) zakopertowaniu,
	- e) przekazuje przesyłki na pocztę.
- 8.4 Kancelaria Ogólna przesyłki krajowej stempluje pieczątką "ryczałt". Przesyłki zagraniczne oraz telegramy krajowe opłaca gotówką wg rachunku pocztowego. Prowadzi ewidencję przesyłek poleconych w pocztowej książce nadawczej.
- 8.5 Korespondencję Kancelaria wysyła zgodnie z dyspozycją zamieszczoną nad adresem pisma (polecony, ekspres, itp.). Brak takiej dyspozycji oznacza korespondencję zwykłą.
- 8.6 Do korespondencji przekazywanej do punktu wymiany międzyresortowej stosuje się uproszczony system adresowania kopert ( imię, nazwisko, stanowisko służbowe adresata, nazwę urzędu).

#### **9. Przechowywanie akt**

- 9.1 Akta spraw załatwionych komórka organizacyjna przechowuje w teczkach aktowych założonych zgodnie z rzeczowym wykazem akt. Teczki aktowe układa się w kolejności poszczególnych pozycji wykazu akt.
- 9.2 Dokumentacja wytworzona w toku działalności powinna być ułożona w teczce aktowej w kolejności liczb porządkowych spisu spraw, a w obrębie spraw chronologicznie.
- 9.3 Teczki aktowe powinny być opisane zgodnie z postanowieniami rozdziału 5 ust. 5.12 niniejszej instrukcji, uzupełnione przy przekazaniu do archiwum o datę roczną najpóźniej sporządzonych dokumentów w teczce oraz numer tomu (jeżeli teczkę podzielono na tomy).
- 9.4 Dokumentacje spraw zakończonych przechowuje się w komórkach organizacyjnych do dwóch lat. Po upływie tego okresu dokumentację należy przekazać do archiwum zakładowego. Okres przechowywania liczy się od pierwszego stycznia następnego roku po ostatecznym załatwieniu sprawy.

#### **10. Przekazywanie akt do archiwum zakładowego Funduszu**

- 10.1 Akta spraw zakończonych komórki organizacyjne przekazują do archiwum zakładowego wyłącznie w stanie uporządkowanym. Przez uporządkowanie należy rozumieć:
	- a) ułożenie akt wewnątrz teczek zgodnie z postanowieniami rozdziału 9 ust. 9.2 niniejszej instrukcji kancelaryjnej,
	- b) opisanie teczek aktowych zgodnie z postanowieniami rozdziału 5 ust. 5.12 niniejszej instrukcji kancelaryjnej.
	- c) ułożenie teczek w porządku zgodnym z wykazem akt,
	- d) wyłączenie teczek zawierających materiały archiwalne (kategorii "A"), powtarzających się egzemplarzy akt i usunięcie części metalowych,
	- e) ponumerowanie stron akt w teczkach materiałów archiwalnych (kategorii "A"),
	- f) złączenie akt w teczkach materiałów archiwalnych plastikowym klipsem biurowym.
- 10.2 Komórki organizacyjne Funduszu przekazują akta kompletnymi rocznikami.
- 10.3 Do przekazywanych akt należy dołączyć wszelkie pomoce ewidencyjne: rejestry, kartoteki, skorowidze, itp.
- 10.4 Akta Spraw poszczególnych Kas Chorych, Branżowej Kasy Chorych dla Służb Mundurowych, oraz Narodowego Funduszu Zdrowia utworzonego na podstawie ustawy z dnia 23 stycznia 2003 r. o powszechnym ubezpieczeniu w Narodowym Funduszu Zdrowia (Dz. U. Nr 45, poz. 391 z późn. zm.), których obecnie następcą prawym jest Fundusz winny być ostatecznie przekazane do archiwum zakładowego danej jednostki organizacyjnej Funduszu po pełnym wykorzystaniu i zakończeniu spraw. Ostateczny termin przekazania dokumentów wyznacza się na 1 stycznia 2009 roku.
- 10.5 Dokumentacja akt spraw, o których mowa w ust. 10.4 zarchiwizowana jest w oparciu o Instrukcję Kancelaryjną i Rzeczowy Wykaz Akt obowiązującą w okresie ich zakończenia.
- 10.6 Jeżeli dana Kasa Chorych nie posiadała Instrukcji Kancelaryjnej i Rzeczowego Wykazu Akt to zbiory jej należy zarchiwizować w oparciu o Instrukcję Kancelaryjną i Rzeczowy Wykaz Akt Narodowego Funduszu Zdrowia.
- 10.7 Komórki organizacyjne przekazują do archiwum zakładowego akta spraw zakończonych na podstawie spisu zdawczo – odbiorczego.
- 10.8 Spisy zdawczo odbiorcze, sporządzone zgodnie ze wzorem określonym w załączniku nr 3, sporządza się osobno dla materiałów archiwalnych (kategorii "A") - w czterech egzemplarzach i osobno dla dokumentacji niearchiwalnej (kategorii "B") - w trzech egzemplarzach. Jeden egzemplarz spisu zatrzymuje – po poświadczeniu przez Kierownika archiwum zakładowego– komórka organizacyjna przekazująca akta, pozostałe są przeznaczone dla archiwum zakładowego, z czego jeden egzemplarz archiwista przekazuje do właściwego archiwum państwowego.

#### **11. Postępowanie z dokumentacją niejawną oznaczoną klauzulą "zastrzeżone"**

- 11.1 W postępowaniu z dokumentacją niejawną oznaczoną klauzulą "zastrzeżone" stosuje się tryb ustalony w odniesieniu do akt jawnych z następującymi uzupełnieniami:
	- a) pisma te podlegają odrębnej ewidencji,
	- b) obieg akt w toku załatwiania odbywa się w kopertach lub odpowiednich teczkach, które zabezpieczają je przed wglądem osób niepowołanych ,
	- c) pisma wysyła się jako przesyłkę poleconą w podwójnych kopertach, przy czym wewnętrzną kopertę zaopatruje się w adres i oznacza się klauzulą, kopertę zewnętrzną tak jak pisma jawne,
	- d) pisma należy numerować i przesyłać według rozdzielnika wskazującego, który egzemplarz otrzymuje dany adresat,
	- e) symbol niejawności umieszcza się na pismach przed znakiem sprawy, a także prowadzi odrębną ewidencję spraw (dzienniki korespondencyjne),
	- f) przekazywanie tych akt osobom upoważnionym, odbywa się wyłącznie za pokwitowaniem.
- 11.2 Teczki aktowe dla dokumentacji niejawnej Funduszu zakłada się zgodnie z obowiązującym rzeczowym wykazem akt i przepisami niniejszej instrukcji.
- 11.3 Szczegółowe zasady postępowania z dokumentacją niejawną regulują odrębne przepisy.

#### **12. Wykorzystanie informatyki w czynnościach kancelaryjnych**

- 12.1 Dopuszcza się szerokie wykorzystanie informatyki w czynnościach kancelaryjnych pod warunkiem ochrony przechowywanych w zbiorach informatycznych danych, w tym zwłaszcza danych osobowych, jeśli ich gromadzenie dopuszcza ustawa.
- 12.2 Wykorzystanie informatyki ma na celu:
	- 1) przyjmowanie i wysyłanie korespondencji za pośrednictwem wydzielonej poczty elektronicznej,
	- 2) przesyłanie wiadomości wewnątrz Funduszu pocztą elektroniczną,
	- 3) prowadzenie wszelkich rejestrów dotyczących obiegu dokumentów wewnątrz Funduszu,
	- 4) udostępnianie upoważnionym pracownikom:
	- a) zakupionego dla wersji sieciowej oprogramowania aplikacyjnego, a w szczególności:
- edytorów tekstów,
- arkuszy kalkulacyjnych,
- baz danych,
- programów graficznych,
- oprogramowania antywirusowego.

b) zakupionych baz danych, a w szczególności:

- prawnych,
- baz adresowych,
- baz danych statystycznych.

c) utworzonych w Funduszu baz danych, a w szczególności:

- ewidencji prawa miejscowego,
- ewidencji zarządzeń Prezesa Funduszu,
- baz adresowych,
- baz danych krajowych i regionalnych.
- 5) współdziałanie z bazami danych tworzonymi i eksploatowanymi przez wszystkie jednostki organizacyjne Funduszu,
- 6) tworzenie, przetwarzanie i przechowywanie niezbędnych dokumentów,
- 7) monitorowanie i kontrolę realizacji poleceń Prezesa/Dyrektora Oddziału Funduszu,
- 8) monitorowanie obiegu dokumentacji wewnątrz Funduszu,
- 9) umieszczanie na wykupionych stronach Internetu stale aktualizowanej informacji o Funduszu i kompetencjach,
- 10) informowanie interesantów o procedurach wymaganych przy załatwianiu wybranych typów spraw.
- 12.3 Kierowanie procesem informatyzacji w Funduszu powierza się osobie z wykształceniem informatycznym zatrudnionym w komórce organizacyjnej właściwej do spraw organizacji Funduszu.
- 12.4 Dane przechowywane w pamięci komputerów zabezpiecza się przez:
	- a) dopuszczenie do dostępu wyłącznie upoważnionych pracowników,
	- b) odpowiednie archiwizowanie zbiorów na nośnikach informatycznych.
- 12.5 Dostęp do zbiorów danych zawartych w komputerach ogranicza się przez:
	- a) system haseł identyfikujących pracownika,
	- b) system haseł ograniczający dostęp do wybranych obszarów osobom nie posiadającym odpowiednich uprawnień,
	- c) zabezpieczenie dostępu do terminali sieciowych przez użycie kart magnetycznych lub kart obiegowych.
- 12.6 Dane gromadzone w pamięciach komputerów powinny być zabezpieczone przed ich utratą przez:
	- a) przechowywanie w chronionym i odpowiednio zabezpieczonym miejscu nośników informatycznych zakupionego oprogramowania:
	- operacyjnego,
	- narzędziowego,
	- aplikacyjnego,
	- b) archiwizowanie w cyklu kilkudniowym danych przechowywanych w pamięciach komputerów lokalnych na nośnikach informatycznych przechowywanych w innym pomieszczeniu,
- c) archiwizowanie codziennie zmian, a w cyklu tygodniowym wszystkich danych przechowywanych w pamięci serwerów sieciowych na odpowiednich nośnikach informatycznych oraz przechowywanie ich w odpowiednio chronionym i zabezpieczonym pomieszczeniu,
- d) archiwizowanie w cyklu miesięcznym danych z pamięci serwerów na odpowiednich nośnikach i przechowywanie ich w odpowiednio zabezpieczonym pomieszczeniu poza gmachem Funduszu.
- 12.7 Obieg dyskietek i innych nośników informatycznych w Funduszu ogranicza się przez ich ostemplowanie oraz okresowe sprawdzanie programami antywirusowymi przy całkowitym zakazie użycia nośników nie oznakowanych ( z wyjątkiem wydzielonych stanowisk nie podłączonych do sieci informatycznej Funduszu i z zainstalowanym programem antywirusowym).
- 12.8 W przypadku gromadzenia danych osobowych do ich zabezpieczenia należy stosować przepisy o ochronie danych osobowych.

#### **13. Kontrola prac kancelaryjnych**

- 13.1 Kierownicy komórek organizacyjnych Funduszu mają obowiązek systematycznej kontroli prac kancelaryjnych wykonywanych przez podległych im pracowników.
- 13.2 Kontrola polega na sprawdzaniu:
	- a) terminowości załatwienia spraw,
	- b) prawidłowości obiegu dokumentów,
	- c) prawidłowości rejestrowania i znakowania pism,
	- d) terminowości i prawidłowości przekazywania akt do archiwum zakładowego.

#### **14. Postępowanie z dokumentacją po likwidacji komórki organizacyjnej bądź ustania działalności**

- 14.1 Komórka bądź jednostka organizacyjna Funduszu, którą postawiono w stan likwidacji lub zreorganizowano ma obowiązek przekazania akt spraw niezałatwionych prawnemu następcy na podstawie spisów zdawczo – odbiorczych. Kopie tych spisów oddaje do archiwum zakładowego. Pozostałą dokumentację – uporządkowaną zgodnie z postanowieniami niniejszej Instrukcji – przekazuje do archiwum zakładowego.
- 14.2 Po ustaniu działalności Funduszu i nie wskazaniu jego następcy prawnego postępowanie z dokumentacją określa, Rozporządzenie Ministra Kultury z dnia 16 września 2002 r. w sprawie postępowania z dokumentacją, zasad jej klasyfikowania i kwalifikowania oraz zasad i trybu przekazywania materiałów archiwalnych do archiwów państwowych (Dz. U. Nr 167 poz 1375).

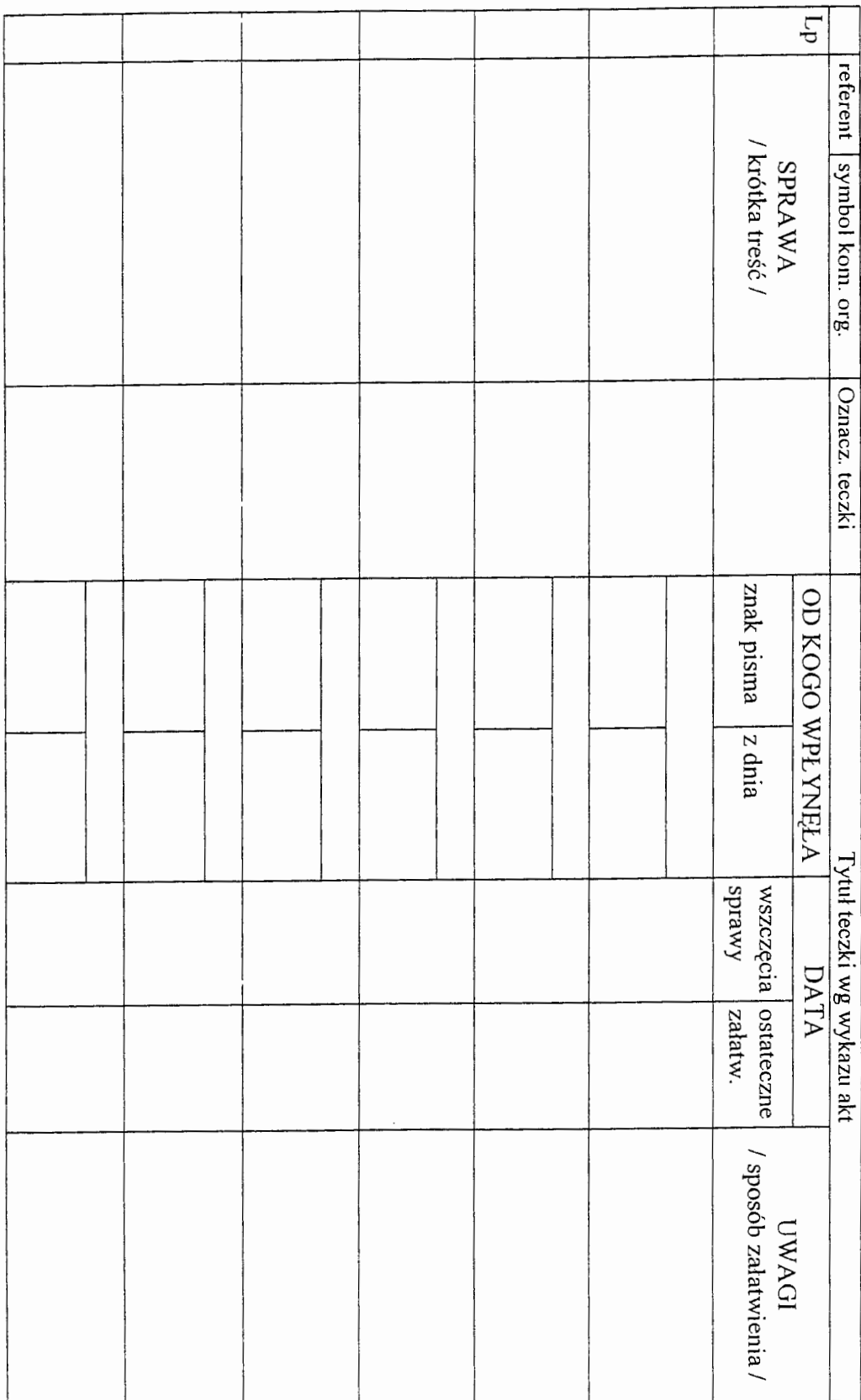

Zał. nr 1 do Instrukcji Kancelaryjnej<br>Narodowego Funduszu Zdrowia

 $\overline{9}$ 

l.

do Instrukcji Kancelaryjnej **Wzór** Narodowego Funduszu Zdrowia

# **NARODOWY FUNDUSZ ZDROWIA - CENTRALA**  Departament Księgowości

Wydział Nadzoru i Sprawozdawczości

 $\mathbf{D}$ NS – 30 **A** (symbol komórki organizacyjnej i symbol klasyfikacyjny) (kategoria archiwalna)

# Roczne sprawozdanie finansowe. Bilans Roczny.

(tytuł teczki)

Założono: 1.01.2003 Zakończono: 31.12.2003

> 248 Liczba stron wewnątrz teczki

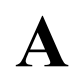

Wzór

### **......................................... Załącznik nr 3**

stempel jednostki/komórki

organizacyjnej Funduszu do Instrukcji Kancelaryjnej Narodowego Funduszu Zdrowia

## **Spis zdawczo – odbiorczy Nr .......**

**z dnia ...........................** 

**................................................................................................................................** (nazwa jednostki organizacyjnej Funduszu i jej komórki organizacyjnej)

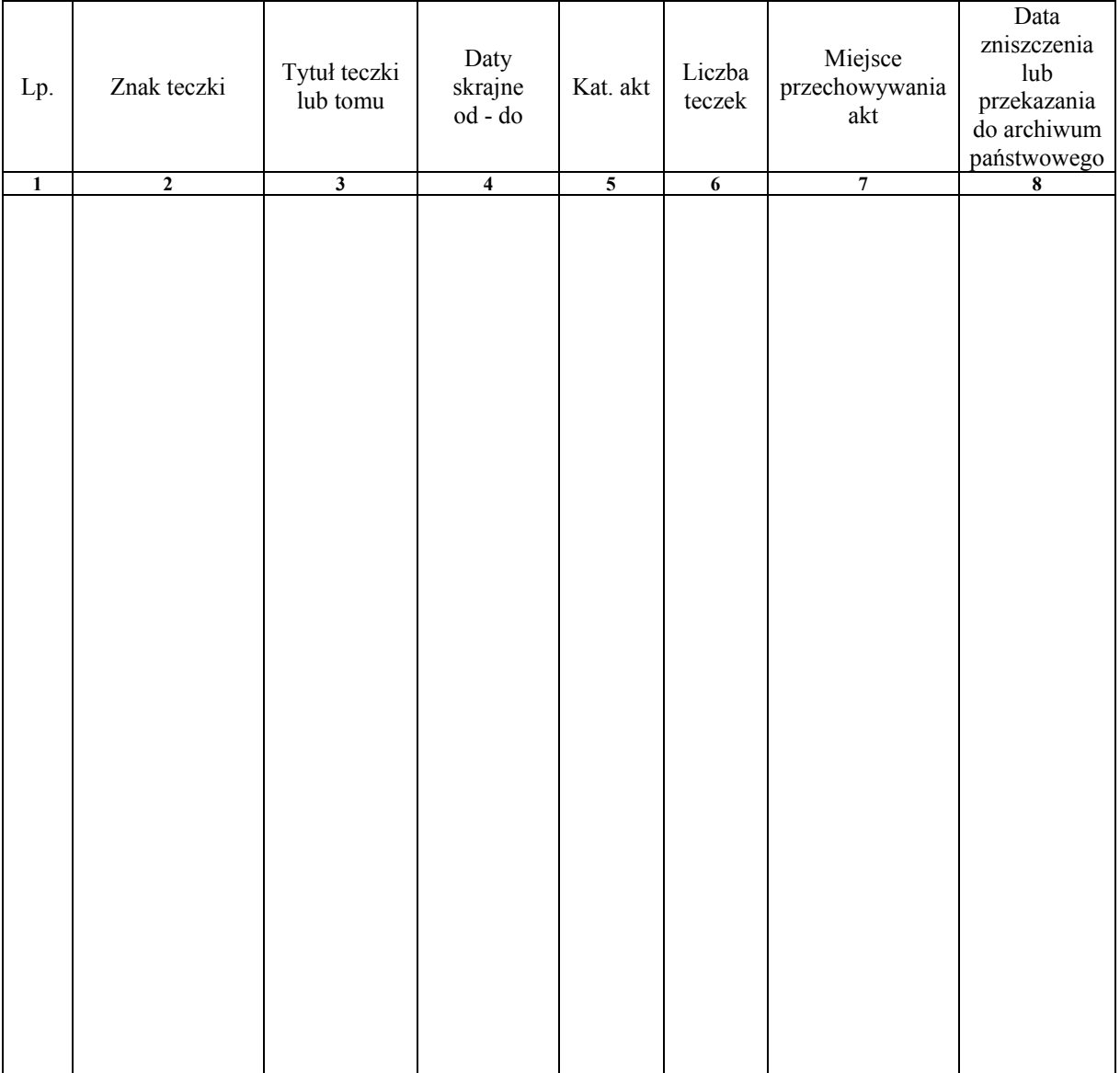

Data i podpis przekazującego i przejmującego.